# **Py Healthchecks.Io**

**Andrew Herrington**

**May 14, 2024**

## **CONTENTS**

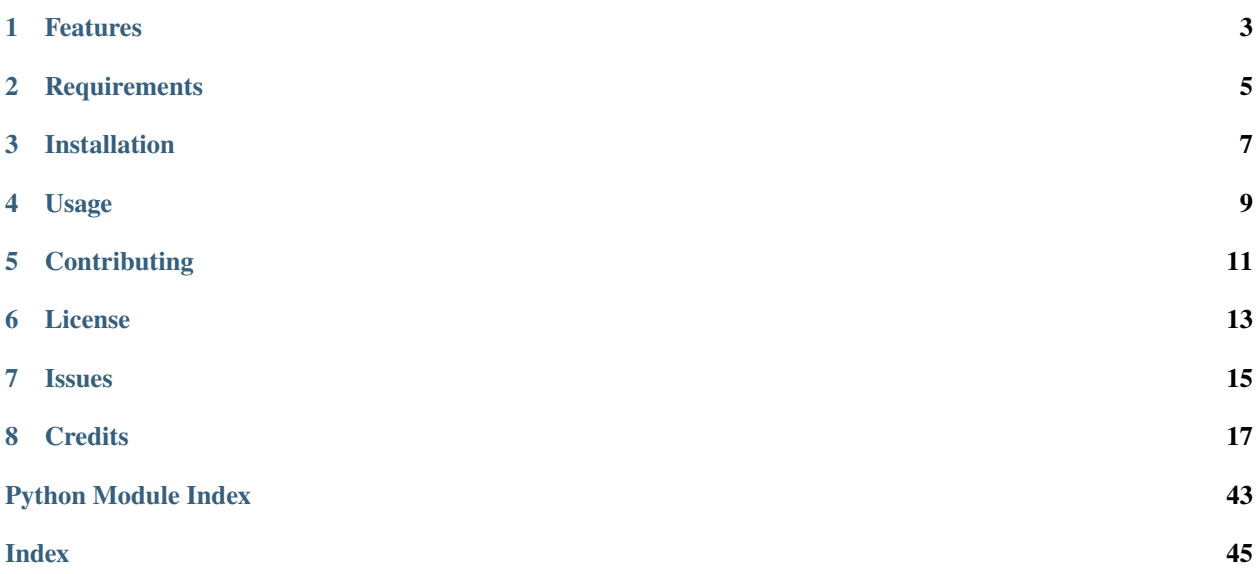

A python client for healthchecks.io. Supports the management api and ping api.

## **ONE**

## **FEATURES**

- <span id="page-6-0"></span>• Sync and Async clients based on HTTPX
- Supports the management api and the ping api
- Supports Healthchecks.io SAAS and self-hosted instances

**TWO**

## **REQUIREMENTS**

<span id="page-8-0"></span>• httpx

- pytz
- pydantic

**THREE**

## **INSTALLATION**

<span id="page-10-0"></span>You can install *Py Healthchecks.Io* via [pip](https://pip.pypa.io/) from [PyPI:](https://pypi.org/)

 $\hat{\textbf{s}}$  pip install healthchecks-io

## **FOUR**

## **USAGE**

<span id="page-12-0"></span>Please see the [Usage](usage.html) for details.

## **FIVE**

## **CONTRIBUTING**

<span id="page-14-0"></span>Contributions are very welcome. To learn more, see the [Contributor Guide.](contributing.html)

**SIX**

## **LICENSE**

<span id="page-16-0"></span>Distributed under the terms of the [MIT license,](https://opensource.org/licenses/MIT) *Py Healthchecks.Io* is free and open source software.

## **SEVEN**

## **ISSUES**

<span id="page-18-0"></span>If you encounter any problems, please [file an issue](https://github.com/andrewthetechie/py-healthchecks.io/issues) along with a detailed description.

**EIGHT**

## **CREDITS**

<span id="page-20-0"></span>This project was generated from [@cjolowicz'](https://github.com/cjolowicz)s [Hypermodern Python Cookiecutter](https://github.com/cjolowicz/cookiecutter-hypermodern-python) template.

## **8.1 Usage**

This package implements the Healthchecks.io Management and Ping APIs as documented here [https://healthchecks.](https://healthchecks.io/docs/api/) [io/docs/api/.](https://healthchecks.io/docs/api/)

### **8.1.1 Context Manager**

Either the Client or AsyncClient can be used as a ContextManager (or Async Context Manager)

```
from healthchecks_io import Client, CheckCreate
with Client(api_key="myapikey") as client:
    check = client.create_check(CheckCreate(name="New Check", tags="tag1 tag2"))
print(check)
```
This is probably the easiest way to use the Clients for one-off scripts. If you do not need to keep a client open for multiple requests, just use the context manager.

**Note:** When using either of the client types as a context manager, the httpx client underlying the client will be closed when the context manager exits.

Since we allow you to pass in a client on creation, its possible to use a shared client with this library. If you then use the client as a contextmanager, it will close that shared client.

Just a thing to be aware of!

### **8.1.2 Sync**

### **Instantiate a Client**

If you want to work with the healthchecks.io API for the SaaS healthchecks, you can create a client like below:

client = Client(api\_key="myapikey", ping\_key="optional\_ping\_key")

If you are using a self-hosted healthchecks instance, you can set the api url when creating the client.

```
from healthchecks_io import Client
client = Client(api_key="myapikey",
                api_url="https://myhealthchecksinstance.com/api/",
                ping_key="optional_ping_key")
```
#### **Creating a new Check**

from healthchecks\_io import Client, CheckCreate

```
client = Client(api_key="myapikey")
```
from healthchecks\_io import Client

```
check = client.create_check(CheckCreate(name="New Check", tags="tag1 tag2"))
print(check)
```
#### **Getting a Check**

from healthchecks\_io import Client

```
client = Client(api_key="myapikey")
```
 $check = client.get\_check(check_id="mychecksuuid")$ print(check)

#### **Pinging a Check**

#### from healthchecks\_io import Client

```
client = Client(api_key="myapikey")
result, text = client.success_ping(uuid="mychecksuuid")
print(text)
```
### **8.1.3 Async**

If you want to use the client in an async program, use AsyncClient instead of Client

```
import asyncio
from healthchecks_io import AsyncClient, CheckCreate
async def main():
   client = AsyncClient(api\_key='myapikey")check = await client.create_check(CheckCreate(name="New Check", tags="tag1 tag2"))
   print(check)
if __name__ == '__main__".asyncio.run(main())
```
## **8.1.4 CheckTrap**

Ever wanted to run some code and wrape it in a healthcheck check without thinking about it?

That's what CheckTrap is for.

```
import asyncio
from healthchecks_io import Client, AsyncClient, CheckCreate, CheckTrap
def run_my_thing_to_monitor():
   pass
async def main(check):
   client = AsyncClient(ping_key="ping_key")
   # works with async too, and the ping api and slugs
   async with CheckTrap(client, slug=check.slug) as ct:
        # when entering the context manager, sends a start ping to your check
        # Add custom logs to what gets sent to healthchecks. Reminder, only the first␣
\rightarrow10k bytes get saved
       ct.add_log("My custom log message")
        run_my_thing_to_monitor()
if __name__ == "__main__":
   client = Client(api\_key='myapikey")# create a new check, or use an existing one already with just its uuid.
   check = await client.create_check(CreateCheck(name="New Check", tags="tag1 tag2")
   with CheckTrap(client, check.uuid):
        # when entering the context manager, sends a start ping to your check
        run_my_thing_to_monitor()
    asyncio.run(main())
```
## <span id="page-23-2"></span>**8.2 Reference**

### <span id="page-23-1"></span>**8.2.1 py\_healthchecks.io**

Py Healthchecks.Io.

```
class healthchecks_io.AsyncClient(api_key='', ping_key='', api_url='https://healthchecks.io/api/',
                                         ping_url='https://hc-ping.com/', api_version=1, client=None)
```
A Healthchecks.io client implemented using httpx's Async methods.

#### **Parameters**

- api\_key (str)
- ping\_key (str)
- api\_url  $(str)$
- ping\_url (str)
- api\_version (int)
- client (AsyncClient | None)

#### async create\_check(*new\_check*)

Creates a new check and returns it.

With this API call, you can create both Simple and Cron checks: \* To create a Simple check, specify the timeout parameter. \* To create a Cron check, specify the schedule and tz parameters.

#### **Parameters**

new\_check ([CheckCreate](#page-30-0)) – New check you are wanting to create

#### **Returns**

check that was just created

**Return type**

*[Check](#page-29-0)*

#### async delete\_check(*check\_id*)

Permanently deletes the check from the user's account.

check\_id must be a uuid, not a unique id

#### **Parameters**

 $check_id(str)$  – check's uuid

#### **Returns**

the check just deleted

#### **Return type**

*[Check](#page-29-0)*

#### **Raises**

- [HCAPIAuthError](#page-39-0) Raised when status\_code ==  $401$  or  $403$
- [HCAPIError](#page-39-1) Raised when status\_code is 5xx
- [CheckNotFoundError](#page-31-0) Raised when status\_code is 404
- [HCAPIRateLimitError](#page-39-2) Raised when status code is 429

<span id="page-24-0"></span>async exit\_code\_ping(*exit\_code*, *uuid=''*, *slug=''*, *data=''*)

Signals to Healthchecks.io that the job has failed.

Actively signaling a failure minimizes the delay from your monitored service failing to you receiving an alert.

Can take a uuid or a slug. If you call with a slug, you much have a ping key set.

Check's slug is not guaranteed to be unique. If multiple checks in the project have the same name, they also have the same slug. If you make a Pinging API request using a non-unique slug, Healthchecks.io will return the "409 Conflict" HTTP status code and ignore the request.

#### **Parameters**

- exit\_code  $(int)$  Exit code to sent, int from 0 to 255
- uuid  $(str)$  Check's UUID. Defaults to "".
- slug  $(str)$  Check's Slug. Defaults to "".
- data  $(str)$  Text data to append to this check. Defaults to "".

#### **Raises**

- [HCAPIAuthError](#page-39-0) Raised when status code  $== 401$  or  $403$
- [HCAPIError](#page-39-1) Raised when status code is 5xx
- [CheckNotFoundError](#page-31-0) Raised when status\_code is 404 or response text has "not found" in it
- [BadAPIRequestError](#page-29-1) Raised when status\_code is 400, or if you pass a uuid and a slug, or if pinging by a slug and do not have a ping key set
- [HCAPIRateLimitError](#page-39-2) Raised when status code is 429 or response text has "rate limited" in it
- [NonUniqueSlugError](#page-40-0) Raused when status code is 409.

#### **Returns**

success (true or false) and the response text

#### **Return type**

Tuple[bool, str]

#### async fail\_ping(*uuid=''*, *slug=''*, *data=''*)

Signals to Healthchecks.io that the job has failed.

Actively signaling a failure minimizes the delay from your monitored service failing to you receiving an alert.

Can take a uuid or a slug. If you call with a slug, you much have a ping key set.

Check's slug is not guaranteed to be unique. If multiple checks in the project have the same name, they also have the same slug. If you make a Pinging API request using a non-unique slug, Healthchecks.io will return the "409 Conflict" HTTP status code and ignore the request.

#### **Parameters**

- uuid  $(str)$  Check's UUID. Defaults to "".
- slug  $(str)$  Check's Slug. Defaults to "".
- data  $(str)$  Text data to append to this check. Defaults to "".

#### **Raises**

- <span id="page-25-0"></span>• [HCAPIAuthError](#page-39-0) – Raised when status code  $== 401$  or  $403$
- HCAPIE $\mathbf{r}$  Raised when status code is  $5xx$
- [CheckNotFoundError](#page-31-0) Raised when status\_code is 404 or response text has "not found" in it
- [BadAPIRequestError](#page-29-1) Raised when status code is 400, or if you pass a uuid and a slug, or if pinging by a slug and do not have a ping key set
- [HCAPIRateLimitError](#page-39-2) Raised when status code is 429 or response text has "rate limited" in it
- [NonUniqueSlugError](#page-40-0) Raused when status code is 409.

#### **Returns**

success (true or false) and the response text

#### **Return type**

Tuple[bool, str]

#### async get\_badges()

Returns a dict of all tags in the project, with badge URLs for each tag.

Healthchecks.io provides badges in a few different formats: svg: returns the badge as a SVG document. json: returns a JSON document which you can use to generate a custom badge yourself. shields: returns JSON in a Shields.io compatible format. In addition, badges have 2-state and 3-state variations:

svg, json, shields: reports two states: "up" and "down". It considers any checks in the grace period as still "up". svg3, json3, shields3: reports three states: "up", "late", and "down".

The response includes a special \* entry: this pseudo-tag reports the overal status of all checks in the project.

**Raises**

- [HCAPIAuthError](#page-39-0) Raised when status\_code ==  $401$  or  $403$
- [HCAPIError](#page-39-1) Raised when status\_code is 5xx
- [HCAPIRateLimitError](#page-39-2) Raised when status code is 429

#### **Returns**

Dictionary of all tags in the project with badges

#### **Return type**

Dict[str, *[Badges](#page-29-2)*]

#### async get\_check(*check\_id*)

Get a single check by id.

check\_id can either be a check uuid if using a read/write api key or a unique key if using a read only api key.

```
Parameters
```
**check\_id**  $(str)$  – check's uuid or unique id

**Returns**

the check

**Return type**

*[Check](#page-29-0)*

**Raises**

• [HCAPIAuthError](#page-39-0) – Raised when status\_code ==  $401$  or  $403$ 

- <span id="page-26-0"></span>• [HCAPIError](#page-39-1) – Raised when status code is 5xx
- [CheckNotFoundError](#page-31-0) Raised when status code is 404
- [HCAPIRateLimitError](#page-39-2) Raised when status code is 429

async get\_check\_flips(*check\_id*, *seconds=None*, *start=None*, *end=None*)

Returns a list of "flips" this check has experienced.

A flip is a change of status (from "down" to "up," or from "up" to "down").

#### **Raises**

- [HCAPIAuthError](#page-39-0) Raised when status\_code ==  $401$  or  $403$
- [HCAPIError](#page-39-1) Raised when status\_code is 5xx
- [CheckNotFoundError](#page-31-0) Raised when status\_code is 404
- [BadAPIRequestError](#page-29-1) Raised when status\_code is 400
- [HCAPIRateLimitError](#page-39-2) Raised when status code is 429

#### **Parameters**

- check\_id  $(str)$  check uuid
- seconds (Optional [int], optional) Returns the flips from the last value seconds. Defaults to None.
- start (Optional [int], optional) Returns flips that are newer than the specified UNIX timestamp. Defaults to None.
- end (Optional [int], optional) Returns flips that are older than the specified UNIX timestamp. Defaults to None.

#### **Returns**

List of status flips for this check

#### **Return type**

List[*[CheckStatuses](#page-32-0)*]

#### async get\_check\_pings(*check\_id*)

Returns a list of pings this check has received.

This endpoint returns pings in reverse order (most recent first), and the total number of returned pings depends on the account's billing plan: 100 for free accounts, 1000 for paid accounts.

#### **Parameters**

**check\_id**  $(str)$  – check's uuid

#### **Returns**

list of pings this check has received

#### **Return type**

List[*[CheckPings](#page-32-1)*]

#### **Raises**

- [HCAPIAuthError](#page-39-0) Raised when status code  $== 401$  or  $403$
- [HCAPIError](#page-39-1) Raised when status\_code is 5xx
- [CheckNotFoundError](#page-31-0) Raised when status\_code is 404
- [HCAPIRateLimitError](#page-39-2) Raised when status code is 429

#### <span id="page-27-0"></span>async get\_checks(*tags=None*)

Get a list of checks from the healthchecks api.

#### **Parameters**

tags (Optional[List[str]], optional) – Filters the checks and returns only the checks that are tagged with the specified value. Defaults to None.

#### **Raises**

- [HCAPIAuthError](#page-39-0) When the API returns a 401, indicates an api key issue
- [HCAPIError](#page-39-1) When the API returns anything other than a 200 or 401
- [HCAPIRateLimitError](#page-39-2) Raised when status code is 429

#### **Returns**

[description]

#### **Return type**

List[*[Check](#page-29-0)*]

#### async get\_integrations()

Returns a list of integrations belonging to the project.

#### **Raises**

- [HCAPIAuthError](#page-39-0) Raised when status\_code == 401 or 403
- [HCAPIError](#page-39-1) Raised when status code is 5xx
- [HCAPIRateLimitError](#page-39-2) Raised when status code is 429

#### **Returns**

List of integrations for the project

#### **Return type**

List[Optional[*[Integration](#page-39-3)*]]

#### async pause\_check(*check\_id*)

Disables monitoring for a check without removing it.

The check goes into a "paused" state. You can resume monitoring of the check by pinging it.

check\_id must be a uuid, not a unique id

#### **Parameters**

**check\_id**  $(str)$  – check's uuid

#### **Returns**

the check just paused

#### **Return type**

*[Check](#page-29-0)*

#### **Raises**

- [HCAPIAuthError](#page-39-0) Raised when status\_code ==  $401$  or  $403$
- [HCAPIError](#page-39-1) Raised when status\_code is 5xx
- [CheckNotFoundError](#page-31-0) Raised when status code is 404

<span id="page-28-0"></span>async start\_ping(*uuid=''*, *slug=''*, *data=''*)

Sends a "job has started!" message to Healthchecks.io.

Sending a "start" signal is optional, but it enables a few extra features: \* Healthchecks.io will measure and display job execution times \* Healthchecks.io will detect if the job runs longer than its configured grace time

Can take a uuid or a slug. If you call with a slug, you much have a ping key set.

Check's slug is not guaranteed to be unique. If multiple checks in the project have the same name, they also have the same slug. If you make a Pinging API request using a non-unique slug, Healthchecks.io will return the "409 Conflict" HTTP status code and ignore the request.

#### **Parameters**

- uuid  $(str)$  Check's UUID. Defaults to "".
- slug  $(str)$  Check's Slug. Defaults to "".
- data  $(str)$  Text data to append to this check. Defaults to "".

#### **Raises**

- [HCAPIAuthError](#page-39-0) Raised when status\_code == 401 or 403
- HCAPIE $\mathbf{r}$  Raised when status code is  $5xx$
- [CheckNotFoundError](#page-31-0) Raised when status\_code is 404 or response text has "not found" in it
- [BadAPIRequestError](#page-29-1) Raised when status\_code is 400, or if you pass a uuid and a slug, or if pinging by a slug and do not have a ping key set
- [HCAPIRateLimitError](#page-39-2) Raised when status code is 429 or response text has "rate limited" in it
- [NonUniqueSlugError](#page-40-0) Raused when status code is 409.

#### **Returns**

success (true or false) and the response text

#### **Return type**

Tuple[bool, str]

#### async success\_ping(*uuid=''*, *slug=''*, *data=''*)

Signals to Healthchecks.io that a job has completed successfully.

Can also be used to indicate a continuously running process is still running and healthy.

Can take a uuid or a slug. If you call with a slug, you much have a ping key set.

Check's slug is not guaranteed to be unique. If multiple checks in the project have the same name, they also have the same slug. If you make a Pinging API request using a non-unique slug, Healthchecks.io will return the "409 Conflict" HTTP status code and ignore the request.

#### **Parameters**

- uuid  $(str)$  Check's UUID. Defaults to "".
- slug  $(str)$  Check's Slug. Defaults to "".
- data  $(str)$  Text data to append to this check. Defaults to "".

#### **Raises**

• [HCAPIAuthError](#page-39-0) – Raised when status  $\c{code} == 401$  or  $403$ 

- <span id="page-29-3"></span>• [HCAPIError](#page-39-1) – Raised when status code is 5xx
- [CheckNotFoundError](#page-31-0) Raised when status\_code is 404 or response text has "not found" in it
- [BadAPIRequestError](#page-29-1) Raised when status\_code is 400, or if you pass a uuid and a slug, or if pinging by a slug and do not have a ping key set
- [HCAPIRateLimitError](#page-39-2) Raised when status code is 429 or response text has "rate limited" in it
- [NonUniqueSlugError](#page-40-0) Raused when status code is 409.

#### **Returns**

success (true or false) and the response text

#### **Return type**

Tuple[bool, str]

#### async update\_check(*uuid*, *update\_check*)

Updates an existing check.

If you omit any parameter in update\_check, Healthchecks.io will leave its value unchanged.

#### **Parameters**

- uuid  $(str)$  UUID for the check to update
- update\_check ([CheckCreate](#page-30-0)) Check values you want to update

#### **Returns**

check that was just updated

#### **Return type**

*[Check](#page-29-0)*

#### <span id="page-29-1"></span>exception healthchecks\_io.BadAPIRequestError

Thrown when an api request returns a 400.

#### <span id="page-29-2"></span>class healthchecks\_io.Badges(*\**, *svg*, *svg3*, *json\_url*, *json3\_url*, *shields*, *shields3*)

Object with the Badges urls.

#### **Parameters**

- svg (str)
- svg $3 (str)$
- json\_url (str)
- json3\_url (str)
- shields (str)
- shields3  $(str)$

#### classmethod from\_api\_result(*badges\_dict*)

Converts a dictionary from the healthchecks api into a Badges object.

#### **Parameters** badges\_dict (Dict[str, str])

### <span id="page-29-0"></span>**Return type**

[Badges](#page-29-2)

<span id="page-30-1"></span>class healthchecks\_io.Check(*\**, *unique\_key=None*, *name*, *slug*, *tags=None*, *desc=None*, *grace*, *n\_pings*, *status*, *last\_ping=None*, *next\_ping=None*, *manual\_resume*, *methods=None*, *ping\_url=None*, *update\_url=None*, *pause\_url=None*, *channels=None*, *timeout=None*, *uuid=None*)

Schema for a check object, either from a readonly api request or a rw api request.

#### **Parameters**

- unique\_key (str | None)
- name  $(str)$
- slug  $(str)$
- tags (str | None)
- desc (str | None)
- grace (int)
- n\_pings (int)
- status (str)
- last\_ping (datetime | None)
- next\_ping (datetime | None)
- manual\_resume (bool)
- methods (str | None)
- ping\_url (str | None)
- update\_url (str | None)
- pause\_url (str / None)
- channels (str | None)
- timeout (int | None)
- uuid (str / None)

#### classmethod from\_api\_result(*check\_dict*)

Converts a dictionary from the healthchecks api into an Check object.

#### **Parameters**

check\_dict (Dict[str, Any])

#### **Return type**

**[Check](#page-29-0)** 

#### classmethod validate\_uuid(*value*, *values*)

Tries to set the uuid from the ping\_url.

Will return none if a read only token is used because it cannot retrieve the UUID of a check

**Parameters**

- value (str / None)
- values (Dict[str, Any])

#### <span id="page-30-0"></span>**Return type**

str | None

```
class healthchecks_io.CheckCreate(*, name='', tags='', desc='', timeout=86400, grace=3600,
                                       schedule=None, tz='UTC', manual_resume=False, methods='',
                                       channels=None, unique=[])
```
Pydantic object for creating a check.

#### **Parameters**

- name (str | None)
- tags (str | None)
- desc (str | None)
- timeout (int | None)
- grace (int | None)
- schedule (str | None)
- $tz (str / None)$
- manual\_resume (bool | None)
- methods (str | None)
- channels (str | None)
- unique (List[str | None] | None)

#### classmethod validate\_methods(*value*)

Validate that methods.

#### **Parameters** value (str)

**Return type**

str

#### classmethod validate\_schedule(*value*)

Validates that the schedule is a valid cron expression.

**Parameters** value (str)

**Return type**

str

#### classmethod validate\_tz(*value*)

Validates that the timezone is a valid timezone string.

**Parameters** value (str)

**Return type** str

#### classmethod validate\_unique(*value*)

Validate unique list.

**Parameters** value (List[str | None])

<span id="page-31-0"></span>**Return type** *List*[str | None]

#### <span id="page-32-2"></span>exception healthchecks\_io.CheckNotFoundError

Thrown when getting a check returns a 404.

<span id="page-32-1"></span>class healthchecks\_io.CheckPings(*\**, *type*, *date*, *number\_of\_pings*, *scheme*, *remote\_addr*, *method*, *user\_agent*, *duration=None*)

A Pydantic schema for a check's Pings.

#### **Parameters**

- type  $(str)$
- date (datetime)
- number\_of\_pings (int)
- scheme (str)
- remote\_addr (str)
- method (str)
- user\_agent (str)
- duration (float | None)

#### classmethod from\_api\_result(*ping\_dict*)

Converts a dictionary from the healthchecks api into a CheckPings object.

#### **Parameters** ping\_dict (Dict[str, str | int | datetime])

#### **Return type**

**[CheckPings](#page-32-1)** 

#### <span id="page-32-0"></span>class healthchecks\_io.CheckStatuses(*\**, *timestamp*, *up*)

A Pydantic schema for a check's Statuses.

#### **Parameters**

- timestamp (datetime)
- $up(int)$

class healthchecks\_io.CheckTrap(*client*, *uuid=''*, *slug=''*, *suppress\_exceptions=False*)

CheckTrap is a context manager to wrap around python code to communicate results to a Healthchecks check.

#### **Parameters**

- client ([Client](#page-33-0) / [AsyncClient](#page-23-0))
- uuid (str)
- slug  $(str)$
- suppress\_exceptions (bool)

#### add\_log(*line*)

Add a line to the context manager's log that is sent with the check.

#### **Parameters**

**line**  $(str)$  – String to add to the logs

#### **Return type**

None

```
class healthchecks_io.CheckUpdate(*, name=None, tags=None, desc='', timeout=None, grace=None,
                                      schedule=None, tz=None, manual_resume=None, methods=None,
                                      channels=None, unique=None)
```
Pydantic object for updating a check.

#### **Parameters**

- name (str | None)
- tags  $(str / None)$
- desc  $(str \mid None)$
- timeout (int | None)
- grace (int | None)
- schedule (str | None)
- $tz (str / None)$
- manual\_resume (bool | None)
- methods (str | None)
- channels (str | None)
- unique (List[str | None] | None)

<span id="page-33-0"></span>class healthchecks\_io.Client(*api\_key=''*, *ping\_key=''*, *api\_url='https://healthchecks.io/api/'*, *ping\_url='https://hc-ping.com/'*, *api\_version=1*, *client=None*)

A Healthchecks.io client implemented using httpx's sync methods.

#### **Parameters**

- api\_key (str)
- ping\_key (str)
- $api\_url(str)$
- ping\_url  $(str)$
- api\_version (int)
- client (Client | None)

#### create\_check(*new\_check*)

Creates a new check and returns it.

With this API call, you can create both Simple and Cron checks: \* To create a Simple check, specify the timeout parameter. \* To create a Cron check, specify the schedule and tz parameters.

#### **Parameters**

new\_check ([CheckCreate](#page-30-0)) – New check you are wanting to create

#### **Returns**

check that was just created

#### **Return type**

*[Check](#page-29-0)*

#### delete\_check(*check\_id*)

Permanently deletes the check from the user's account.

check\_id must be a uuid, not a unique id

#### <span id="page-34-0"></span>**Parameters**

 $check_id(str)$  – check's uuid

#### **Returns**

the check just deleted

#### **Return type**

*[checks.Check](#page-29-0)*

#### **Raises**

- [HCAPIAuthError](#page-39-0) Raised when status\_code ==  $401$  or  $403$
- [HCAPIError](#page-39-1) Raised when status\_code is 5xx
- [CheckNotFoundError](#page-31-0) Raised when status\_code is 404

#### exit\_code\_ping(*exit\_code*, *uuid=''*, *slug=''*, *data=''*)

Signals to Healthchecks.io that the job has failed.

Actively signaling a failure minimizes the delay from your monitored service failing to you receiving an alert.

Can take a uuid or a slug. If you call with a slug, you much have a ping key set.

Check's slug is not guaranteed to be unique. If multiple checks in the project have the same name, they also have the same slug. If you make a Pinging API request using a non-unique slug, Healthchecks.io will return the "409 Conflict" HTTP status code and ignore the request.

#### **Parameters**

- exit\_code  $(int)$  Exit code to sent, int from 0 to 255
- uuid  $(str)$  Check's UUID. Defaults to "".
- slug  $(str)$  Check's Slug. Defaults to "".
- data  $(str)$  Text data to append to this check. Defaults to ""

#### **Raises**

- [HCAPIAuthError](#page-39-0) Raised when status code  $== 401$  or  $403$
- [HCAPIError](#page-39-1) Raised when status code is 5xx
- [CheckNotFoundError](#page-31-0) Raised when status\_code is 404 or response text has "not found" in it
- [BadAPIRequestError](#page-29-1) Raised when status\_code is 400, or if you pass a uuid and a slug, or if pinging by a slug and do not have a ping key set
- [HCAPIRateLimitError](#page-39-2) Raised when status code is 429 or response text has "rate limited" in it
- [NonUniqueSlugError](#page-40-0) Raused when status code is 409.

#### **Returns**

success (true or false) and the response text

#### **Return type**

Tuple[bool, str]

<span id="page-35-0"></span>fail\_ping(*uuid=''*, *slug=''*, *data=''*)

Signals to Healthchecks.io that the job has failed.

Actively signaling a failure minimizes the delay from your monitored service failing to you receiving an alert.

Can take a uuid or a slug. If you call with a slug, you much have a ping key set.

Check's slug is not guaranteed to be unique. If multiple checks in the project have the same name, they also have the same slug. If you make a Pinging API request using a non-unique slug, Healthchecks.io will return the "409 Conflict" HTTP status code and ignore the request.

#### **Parameters**

- uuid  $(str)$  Check's UUID. Defaults to "".
- slug  $(str)$  Check's Slug. Defaults to "".
- data  $(str)$  Text data to append to this check. Defaults to ""

#### **Raises**

- [HCAPIAuthError](#page-39-0) Raised when status code  $== 401$  or  $403$
- [HCAPIError](#page-39-1) Raised when status code is 5xx
- [CheckNotFoundError](#page-31-0) Raised when status code is 404 or response text has "not found" in it
- [BadAPIRequestError](#page-29-1) Raised when status\_code is 400, or if you pass a uuid and a slug, or if pinging by a slug and do not have a ping key set
- [HCAPIRateLimitError](#page-39-2) Raised when status code is 429 or response text has "rate limited" in it
- [NonUniqueSlugError](#page-40-0) Raused when status code is 409.

#### **Returns**

success (true or false) and the response text

#### **Return type**

Tuple[bool, str]

#### get\_badges()

Returns a dict of all tags in the project, with badge URLs for each tag.

Healthchecks.io provides badges in a few different formats: svg: returns the badge as a SVG document. json: returns a JSON document which you can use to generate a custom badge yourself. shields: returns JSON in a Shields.io compatible format. In addition, badges have 2-state and 3-state variations:

#### **svg, json, shields: reports two states: "up" and "down". It considers any checks in the grace period** as still "up".

svg3, json3, shields3: reports three states: "up", "late", and "down".

The response includes a special \* entry: this pseudo-tag reports the overal status of all checks in the project.

**Raises**

- [HCAPIAuthError](#page-39-0) Raised when status\_code == 401 or 403
- [HCAPIError](#page-39-1) Raised when status code is 5xx

#### **Returns**

Dictionary of all tags in the project with badges

#### **Return type**

Dict[str, *[badges.Badges](#page-29-2)*]

#### <span id="page-36-0"></span>get\_check(*check\_id*)

Get a single check by id.

check\_id can either be a check uuid if using a read/write api key or a unique key if using a read only api key.

#### **Parameters**

 $check_id(str)$  – check's uuid or unique id

#### **Returns**

the check

#### **Return type** *[checks.Check](#page-29-0)*

#### **Raises**

- [HCAPIAuthError](#page-39-0) Raised when status\_code == 401 or 403
- [HCAPIError](#page-39-1) Raised when status\_code is 5xx
- [CheckNotFoundError](#page-31-0) Raised when status\_code is 404

get\_check\_flips(*check\_id*, *seconds=None*, *start=None*, *end=None*)

Returns a list of "flips" this check has experienced.

A flip is a change of status (from "down" to "up," or from "up" to "down").

#### **Raises**

- [HCAPIAuthError](#page-39-0) Raised when status\_code ==  $401$  or  $403$
- [HCAPIError](#page-39-1) Raised when status\_code is 5xx
- [CheckNotFoundError](#page-31-0) Raised when status\_code is 404
- [BadAPIRequestError](#page-29-1) Raised when status\_code is 400

#### **Parameters**

- check\_id  $(str)$  check uuid
- seconds (Optional [int], optional) Returns the flips from the last value seconds. Defaults to None.
- start (Optional [int], optional) Returns flips that are newer than the specified UNIX timestamp. Defaults to None.
- end (Optional [int], optional) Returns flips that are older than the specified UNIX timestamp. Defaults to None.

#### **Returns**

List of status flips for this check

**Return type**

List[*[checks.CheckStatuses](#page-32-0)*]

#### get\_check\_pings(*check\_id*)

Returns a list of pings this check has received.

This endpoint returns pings in reverse order (most recent first), and the total number of returned pings depends on the account's billing plan: 100 for free accounts, 1000 for paid accounts.

#### <span id="page-37-0"></span>**Parameters**

 $\mathbf{check\_id}\left(\mathbf{str}\right)$  – check's uuid

#### **Returns**

list of pings this check has received

#### **Return type**

List[*[checks.CheckPings](#page-32-1)*]

#### **Raises**

- [HCAPIAuthError](#page-39-0) Raised when status\_code ==  $401$  or  $403$
- [HCAPIError](#page-39-1) Raised when status\_code is 5xx
- [CheckNotFoundError](#page-31-0) Raised when status\_code is 404

#### get\_checks(*tags=None*)

Get a list of checks from the healthchecks api.

#### **Parameters**

tags (Optional[List[str]], optional) – Filters the checks and returns only the checks that are tagged with the specified value. Defaults to None.

#### **Raises**

- [HCAPIAuthError](#page-39-0) When the API returns a 401, indicates an api key issue
- [HCAPIError](#page-39-1) When the API returns anything other than a 200 or 401

#### **Returns**

[description]

#### **Return type**

List[*[checks.Check](#page-29-0)*]

#### get\_integrations()

Returns a list of integrations belonging to the project.

#### **Raises**

- [HCAPIAuthError](#page-39-0) Raised when status\_code == 401 or 403
- [HCAPIError](#page-39-1) Raised when status\_code is 5xx

#### **Returns**

List of integrations for the project

#### **Return type**

List[Optional[*[integrations.Integration](#page-39-3)*]]

#### pause\_check(*check\_id*)

Disables monitoring for a check without removing it.

The check goes into a "paused" state. You can resume monitoring of the check by pinging it.

check\_id must be a uuid, not a unique id

### **Parameters**

 $check_id(str)$  – check's uuid

#### **Returns**

the check just paused

#### **Return type**

*[checks.Check](#page-29-0)*

#### <span id="page-38-0"></span>**Raises**

- [HCAPIAuthError](#page-39-0) Raised when status code  $== 401$  or  $403$
- [HCAPIError](#page-39-1) Raised when status code is 5xx
- [CheckNotFoundError](#page-31-0) Raised when status\_code is 404

#### start\_ping(*uuid=''*, *slug=''*, *data=''*)

Sends a "job has started!" message to Healthchecks.io.

Sending a "start" signal is optional, but it enables a few extra features: \* Healthchecks.io will measure and display job execution times \* Healthchecks.io will detect if the job runs longer than its configured grace time

Can take a uuid or a slug. If you call with a slug, you much have a ping key set.

Check's slug is not guaranteed to be unique. If multiple checks in the project have the same name, they also have the same slug. If you make a Pinging API request using a non-unique slug, Healthchecks.io will return the "409 Conflict" HTTP status code and ignore the request.

#### **Parameters**

- uuid  $(str)$  Check's UUID. Defaults to "".
- slug  $(str)$  Check's Slug. Defaults to "".
- $\cdot$  data (str) Text data to append to this check. Defaults to ""

#### **Raises**

- [HCAPIAuthError](#page-39-0) Raised when status code  $== 401$  or  $403$
- [HCAPIError](#page-39-1) Raised when status\_code is 5xx
- [CheckNotFoundError](#page-31-0) Raised when status\_code is 404 or response text has "not found" in it
- [BadAPIRequestError](#page-29-1) Raised when status\_code is 400, or if you pass a uuid and a slug, or if pinging by a slug and do not have a ping key set
- [HCAPIRateLimitError](#page-39-2) Raised when status code is 429 or response text has "rate limited" in it
- [NonUniqueSlugError](#page-40-0) Raused when status code is 409.

#### **Returns**

success (true or false) and the response text

#### **Return type**

Tuple[bool, str]

#### success\_ping(*uuid=''*, *slug=''*, *data=''*)

Signals to Healthchecks.io that a job has completed successfully.

Can also be used to indicate a continuously running process is still running and healthy.

Can take a uuid or a slug. If you call with a slug, you much have a ping key set.

Check's slug is not guaranteed to be unique. If multiple checks in the project have the same name, they also have the same slug. If you make a Pinging API request using a non-unique slug, Healthchecks.io will return the "409 Conflict" HTTP status code and ignore the request.

#### **Parameters**

• uuid  $(str)$  – Check's UUID. Defaults to "".

- <span id="page-39-4"></span>• slug  $(str)$  – Check's Slug. Defaults to "".
- data  $(str)$  Text data to append to this check. Defaults to ""

#### **Raises**

- [HCAPIAuthError](#page-39-0) Raised when status\_code == 401 or 403
- [HCAPIError](#page-39-1) Raised when status code is 5xx
- [CheckNotFoundError](#page-31-0) Raised when status\_code is 404 or response text has "not found" in it
- [BadAPIRequestError](#page-29-1) Raised when status\_code is 400, or if you pass a uuid and a slug, or if pinging by a slug and do not have a ping key set
- [HCAPIRateLimitError](#page-39-2) Raised when status code is 429 or response text has "rate limited" in it
- [NonUniqueSlugError](#page-40-0) Raused when status code is 409.

#### **Returns**

success (true or false) and the response text

#### **Return type**

Tuple[bool, str]

#### update\_check(*uuid*, *update\_check*)

Updates an existing check.

If you omit any parameter in update\_check, Healthchecks.io will leave its value unchanged.

With this API call, you can create both Simple and Cron checks: \* To create a Simple check, specify the timeout parameter. \* To create a Cron check, specify the schedule and tz parameters.

#### **Parameters**

- uuid  $(str)$  UUID for the check to update
- update\_check ([CheckCreate](#page-30-0)) Check values you want to update

#### **Returns**

check that was just updated

#### **Return type**

*[Check](#page-29-0)*

#### <span id="page-39-0"></span>exception healthchecks\_io.HCAPIAuthError

Thrown when we fail to auth to the Healthchecks api.

#### <span id="page-39-1"></span>exception healthchecks\_io.HCAPIError

API Exception for when we have an error with the healthchecks api.

#### <span id="page-39-2"></span>exception healthchecks\_io.HCAPIRateLimitError

Thrown when the api returns a rate limit response.

#### <span id="page-39-3"></span>class healthchecks\_io.Integration(*\**, *id*, *name*, *kind*)

Schema for an integration object.

#### **Parameters**

- id  $(str)$
- name  $(str)$
- kind  $(str)$

#### <span id="page-40-1"></span>classmethod from\_api\_result(*integration\_dict*)

Converts a dictionary from the healthchecks api into an Integration object.

**Parameters** integration\_dict (Dict[str, str])

**Return type** [Integration](#page-39-3)

#### <span id="page-40-0"></span>exception healthchecks\_io.NonUniqueSlugError

Thrown when the api returns a 409 when pinging.

#### exception healthchecks\_io.PingFailedError

Thrown when a ping fails.

#### exception healthchecks\_io.WrongClientError

Thrown when trying to use a CheckTrap with the wrong client type.

### **8.3 Contributor Guide**

Thank you for your interest in improving this project. This project is open-source under the [MIT license](https://opensource.org/licenses/MIT) and welcomes contributions in the form of bug reports, feature requests, and pull requests.

Here is a list of important resources for contributors:

- [Source Code](https://github.com/andrewthetechie/py-healthchecks.io)
- [Documentation](https://py-healthchecks.io.readthedocs.io/)
- [Issue Tracker](https://github.com/andrewthetechie/py-healthchecks.io/issues)
- [Code of Conduct](codeofconduct.html)

#### **8.3.1 How to report a bug**

Report bugs on the [Issue Tracker.](https://github.com/andrewthetechie/py-healthchecks.io/issues)

When filing an issue, make sure to answer these questions:

- Which operating system and Python version are you using?
- Which version of this project are you using?
- What did you do?
- What did you expect to see?
- What did you see instead?

The best way to get your bug fixed is to provide a test case, and/or steps to reproduce the issue.

### **8.3.2 How to request a feature**

Request features on the [Issue Tracker.](https://github.com/andrewthetechie/py-healthchecks.io/issues)

### **8.3.3 How to set up your development environment**

You need Python  $3.7+$  and the following tools:

- [Poetry](https://python-poetry.org/)
- [Nox](https://nox.thea.codes/)
- [nox-poetry](https://nox-poetry.readthedocs.io/)

Install the package with development requirements:

\$ poetry install

You can now run an interactive Python session, or the command-line interface:

```
$ poetry run python
$ poetry run py-healthchecks.io
```
### **8.3.4 How to test the project**

Run the full test suite:

\$ nox

List the available Nox sessions:

\$ nox --list-sessions

You can also run a specific Nox session. For example, invoke the unit test suite like this:

\$ nox --session=tests

Unit tests are located in the tests directory, and are written using the [pytest](https://pytest.readthedocs.io/) testing framework.

### **8.3.5 How to submit changes**

Open a [pull request](https://github.com/andrewthetechie/py-healthchecks.io/pulls) to submit changes to this project.

Your pull request needs to meet the following guidelines for acceptance:

- The Nox test suite must pass without errors and warnings.
- Include unit tests. This project maintains 100% code coverage.
- If your changes add functionality, update the documentation accordingly.

Feel free to submit early, though—we can always iterate on this.

To run linting and code formatting checks before committing your change, you can install pre-commit as a Git hook by running the following command:

#### \$ nox --session=pre-commit -- install

It is recommended to open an issue before starting work on anything. This will allow a chance to talk it over with the owners and validate your approach.

### **8.4 Contributor Covenant Code of Conduct**

### **8.4.1 Our Pledge**

We as members, contributors, and leaders pledge to make participation in our community a harassment-free experience for everyone, regardless of age, body size, visible or invisible disability, ethnicity, sex characteristics, gender identity and expression, level of experience, education, socio-economic status, nationality, personal appearance, race, religion, or sexual identity and orientation.

We pledge to act and interact in ways that contribute to an open, welcoming, diverse, inclusive, and healthy community.

### **8.4.2 Our Standards**

Examples of behavior that contributes to a positive environment for our community include:

- Demonstrating empathy and kindness toward other people
- Being respectful of differing opinions, viewpoints, and experiences
- Giving and gracefully accepting constructive feedback
- Accepting responsibility and apologizing to those affected by our mistakes, and learning from the experience
- Focusing on what is best not just for us as individuals, but for the overall community

Examples of unacceptable behavior include:

- The use of sexualized language or imagery, and sexual attention or advances of any kind
- Trolling, insulting or derogatory comments, and personal or political attacks
- Public or private harassment
- Publishing others' private information, such as a physical or email address, without their explicit permission
- Other conduct which could reasonably be considered inappropriate in a professional setting

#### **8.4.3 Enforcement Responsibilities**

Community leaders are responsible for clarifying and enforcing our standards of acceptable behavior and will take appropriate and fair corrective action in response to any behavior that they deem inappropriate, threatening, offensive, or harmful.

Community leaders have the right and responsibility to remove, edit, or reject comments, commits, code, wiki edits, issues, and other contributions that are not aligned to this Code of Conduct, and will communicate reasons for moderation decisions when appropriate.

### **8.4.4 Scope**

This Code of Conduct applies within all community spaces, and also applies when an individual is officially representing the community in public spaces. Examples of representing our community include using an official e-mail address, posting via an official social media account, or acting as an appointed representative at an online or offline event.

### **8.4.5 Enforcement**

Instances of abusive, harassing, or otherwise unacceptable behavior may be reported to the community leaders responsible for enforcement at andrew@.kz. All complaints will be reviewed and investigated promptly and fairly.

All community leaders are obligated to respect the privacy and security of the reporter of any incident.

### **8.4.6 Enforcement Guidelines**

Community leaders will follow these Community Impact Guidelines in determining the consequences for any action they deem in violation of this Code of Conduct:

#### **1. Correction**

**Community Impact**: Use of inappropriate language or other behavior deemed unprofessional or unwelcome in the community.

**Consequence**: A private, written warning from community leaders, providing clarity around the nature of the violation and an explanation of why the behavior was inappropriate. A public apology may be requested.

#### **2. Warning**

**Community Impact**: A violation through a single incident or series of actions.

**Consequence**: A warning with consequences for continued behavior. No interaction with the people involved, including unsolicited interaction with those enforcing the Code of Conduct, for a specified period of time. This includes avoiding interactions in community spaces as well as external channels like social media. Violating these terms may lead to a temporary or permanent ban.

#### **3. Temporary Ban**

**Community Impact**: A serious violation of community standards, including sustained inappropriate behavior.

**Consequence**: A temporary ban from any sort of interaction or public communication with the community for a specified period of time. No public or private interaction with the people involved, including unsolicited interaction with those enforcing the Code of Conduct, is allowed during this period. Violating these terms may lead to a permanent ban.

#### **4. Permanent Ban**

**Community Impact**: Demonstrating a pattern of violation of community standards, including sustained inappropriate behavior, harassment of an individual, or aggression toward or disparagement of classes of individuals.

**Consequence**: A permanent ban from any sort of public interaction within the community.

### **8.4.7 Attribution**

This Code of Conduct is adapted from the [Contributor Covenant,](https://www.contributor-covenant.org) version 2.0, available at [https://www.](https://www.contributor-covenant.org/version/2/0/code_of_conduct.html) [contributor-covenant.org/version/2/0/code\\_of\\_conduct.html.](https://www.contributor-covenant.org/version/2/0/code_of_conduct.html)

Community Impact Guidelines were inspired by [Mozilla's code of conduct enforcement ladder.](https://github.com/mozilla/diversity)

For answers to common questions about this code of conduct, see the FAQ at [https://www.contributor-covenant.org/faq.](https://www.contributor-covenant.org/faq) Translations are available at [https://www.contributor-covenant.org/translations.](https://www.contributor-covenant.org/translations)

## **8.5 MIT License**

#### Copyright © 2021 Andrew Herrington

Permission is hereby granted, free of charge, to any person obtaining a copy of this software and associated documentation files (the "Software"), to deal in the Software without restriction, including without limitation the rights to use, copy, modify, merge, publish, distribute, sublicense, and/or sell copies of the Software, and to permit persons to whom the Software is furnished to do so, subject to the following conditions:

The above copyright notice and this permission notice shall be included in all copies or substantial portions of the Software.

**The software is provided "as is", without warranty of any kind, express or implied, including but not limited to the warranties of merchantability, fitness for a particular purpose and noninfringement. In no event shall the authors or copyright holders be liable for any claim, damages or other liability, whether in an action of contract, tort or otherwise, arising from, out of or in connection with the software or the use or other dealings in the software.**

## **PYTHON MODULE INDEX**

<span id="page-46-0"></span>h healthchecks\_io, [20](#page-23-1)

## **INDEX**

## <span id="page-48-0"></span>A

add\_log() (*healthchecks\_io.CheckTrap method*), [29](#page-32-2) AsyncClient (*class in healthchecks\_io*), [20](#page-23-2)

## B

BadAPIRequestError, [26](#page-29-3) Badges (*class in healthchecks\_io*), [26](#page-29-3)

## C

Check (*class in healthchecks\_io*), [26](#page-29-3) CheckCreate (*class in healthchecks\_io*), [27](#page-30-1) CheckNotFoundError, [28](#page-31-1) CheckPings (*class in healthchecks\_io*), [29](#page-32-2) CheckStatuses (*class in healthchecks\_io*), [29](#page-32-2) CheckTrap (*class in healthchecks\_io*), [29](#page-32-2) CheckUpdate (*class in healthchecks\_io*), [29](#page-32-2) Client (*class in healthchecks\_io*), [30](#page-33-1) create\_check() (*healthchecks\_io.AsyncClient method*), [20](#page-23-2) create\_check() (*healthchecks\_io.Client method*), [30](#page-33-1)

## D

delete\_check() (*healthchecks\_io.AsyncClient method*), [20](#page-23-2) delete\_check() (*healthchecks\_io.Client method*), [30](#page-33-1) E

### exit\_code\_ping() (*healthchecks\_io.AsyncClient method*), [20](#page-23-2) exit\_code\_ping() (*healthchecks\_io.Client method*), [31](#page-34-0)

## F

fail\_ping() (*healthchecks\_io.AsyncClient method*), [21](#page-24-0) fail\_ping() (*healthchecks\_io.Client method*), [31](#page-34-0) from\_api\_result() (*healthchecks\_io.Badges class method*), [26](#page-29-3) from\_api\_result() (*healthchecks\_io.Check class method*), [27](#page-30-1) from\_api\_result() (*healthchecks\_io.CheckPings class*

- *method*), [29](#page-32-2)
- from\_api\_result() (*healthchecks\_io.Integration class method*), [36](#page-39-4)

## G

get\_badges() (*healthchecks\_io.AsyncClient method*), [22](#page-25-0) get\_badges() (*healthchecks\_io.Client method*), [32](#page-35-0) get\_check() (*healthchecks\_io.AsyncClient method*), [22](#page-25-0) get\_check() (*healthchecks\_io.Client method*), [33](#page-36-0) get\_check\_flips() (*healthchecks\_io.AsyncClient method*), [23](#page-26-0) get\_check\_flips() (*healthchecks\_io.Client method*), [33](#page-36-0) get\_check\_pings() (*healthchecks\_io.AsyncClient method*), [23](#page-26-0) get\_check\_pings() (*healthchecks\_io.Client method*), [33](#page-36-0) get\_checks() (*healthchecks\_io.AsyncClient method*), [23](#page-26-0) get\_checks() (*healthchecks\_io.Client method*), [34](#page-37-0) get\_integrations() (*healthchecks\_io.AsyncClient method*), [24](#page-27-0) get\_integrations() (*healthchecks\_io.Client method*), [34](#page-37-0)

## H

HCAPIAuthError, [36](#page-39-4) HCAPIError, [36](#page-39-4) HCAPIRateLimitError, [36](#page-39-4) healthchecks\_io module, [20](#page-23-2)

Integration (*class in healthchecks\_io*), [36](#page-39-4)

## M

I

```
module
    healthchecks_io, 20
```
### N

NonUniqueSlugError, [37](#page-40-1)

## P

pause\_check() (*healthchecks\_io.AsyncClient method*), [24](#page-27-0)

```
pause_check() (healthchecks_io.Client method), 34
PingFailedError, 37
```
## S

start\_ping() (*healthchecks\_io.AsyncClient method*), [24](#page-27-0) start\_ping() (*healthchecks\_io.Client method*), [35](#page-38-0) success\_ping() (*healthchecks\_io.AsyncClient method*), [25](#page-28-0) success\_ping() (*healthchecks\_io.Client method*), [35](#page-38-0)

## U

update\_check() (*healthchecks\_io.AsyncClient method*), [26](#page-29-3) update\_check() (*healthchecks\_io.Client method*), [36](#page-39-4)

## V

- validate\_methods() (*healthchecks\_io.CheckCreate class method*), [28](#page-31-1)
- validate\_schedule() (*healthchecks\_io.CheckCreate class method*), [28](#page-31-1)
- validate\_tz() (*healthchecks\_io.CheckCreate class method*), [28](#page-31-1)
- validate\_unique() (*healthchecks\_io.CheckCreate class method*), [28](#page-31-1)
- validate\_uuid() (*healthchecks\_io.Check class method*), [27](#page-30-1)

## W

WrongClientError, [37](#page-40-1)